## trimet.org Redesign Launch

January 2022

Dave Whipple Digital Communications Manager

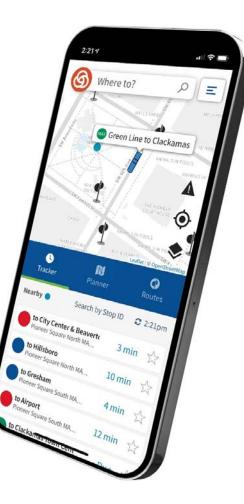

## **Top Customer Tasks**

- 1. Get arrival times
- 2. See service nearby
- 3. Get from Point A to Point B

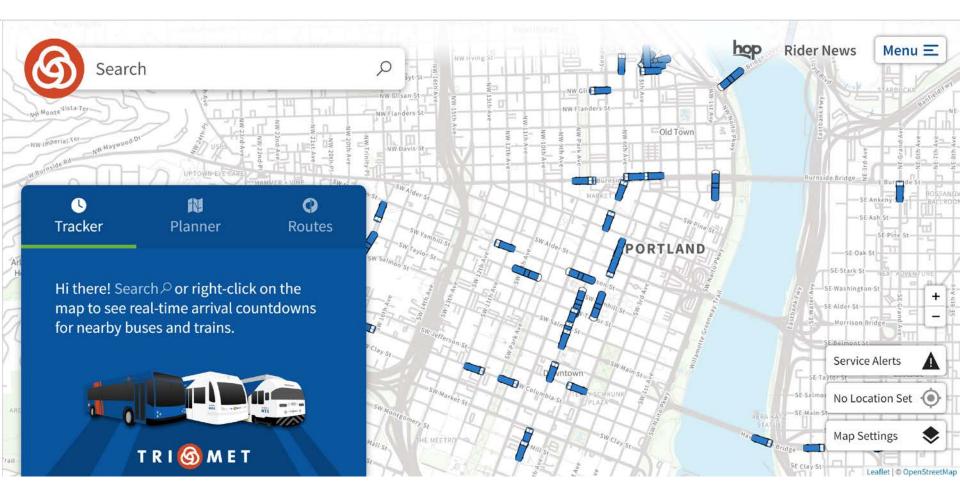

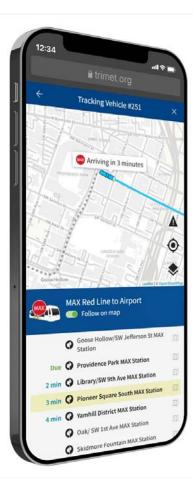

- ✓ See buses and trains near you: Instantly view nearby service at a location (uses GPS if using a phone).
- ✓ Vehicle locations: See where any bus or train is on the map and follow it along its route.
- ✓ "Look ahead": Tap or click on any vehicle to see where it's headed and where it stops.
- ✓ Save your favorites: Flag your most-used lines and stops for easy access next time.

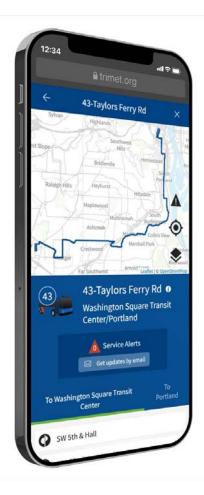

- Plan multi-modal trips: Plan a trip that includes a personal bike, e-scooter, Uber or BIKETOWN bikeshare.
- ✓ Better search: Enter any business name, landmark, address, intersection, stop or Stop ID.
- Add a shortcut icon to your home screen: Make the website open in fullscreen mode and behave like a native smartphone app.